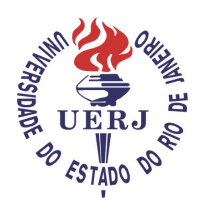

**Universidade do Estado do Rio de Janeiro**  Centro de Tecnologia e Ciências Faculdade de Engenharia

Antonio José Rocha Luzardo

**Geomática aplicada às medidas preventivas e corretivas para combater danos ambientais: o caso dos incidentes rodoviários com produtos perigosos** 

> Rio de Janeiro 2009

Antonio José Rocha Luzardo

**Geomática aplicada às medidas preventivas e corretivas para combater danos ambientais: o caso dos incidentes rodoviários com produtos perigosos** 

> Dissertação apresentada, como requisito para a obtenção do título de Mestre, ao Programa de Pós-<br>Graduação em Engenharia de Graduação em Engenharia de<br>Computação, da Universidade do Universidade do Estado do Rio de Janeiro. Área de concentração: Geomática.

Orientador: Luiz Henrique Aguiar de Azevedo, DSc.

UUU

Rio de Janeiro 2009

#### CATALOGAÇÃO NA FONTE UERJ / REDE SIRIUS / BIBLIOTECA CTC/B

L979 Luzardo, Antonio José Rocha Geomática aplicada às medidas preventivas e corretivas para combater danos ambientais: o caso dos incidentes rodoviários com produtos perigosos / Antonio José Rocha Luzardo. – 2009. 171f.: il. Orientador: Luiz Henrique Aguiar de Azevedo. Dissertação (Mestrado) – Universidade do Estado do Rio de Janeiro, Faculdade de Engenharia. Bibliografia. 1. Geomática – Teses. 2. Meio ambiente – Incidentes rodoviários. 3. Produtos químicos – Aspectos ambientais – Teses. I. Azevedo, Luiz Henrique Aguiar de. II. Universidade do Estado do Rio de Janeiro. Faculdade de Engenharia. III. Título. CDU 627.222.1

Autorizo, apenas para fins acadêmicos e científicos, a reprodução total ou parcial desta dissertação.

\_\_\_\_\_\_\_\_\_\_\_\_\_\_\_\_\_\_\_\_\_\_\_\_\_\_\_\_\_\_\_\_\_\_\_\_\_ \_\_\_\_\_\_\_\_\_\_\_\_\_\_\_\_\_\_\_\_\_\_\_\_

Antonio José Rocha Luzardo

#### **Geomática aplicada às medidas preventivas e corretivas para combater danos ambientais: o caso dos incidentes rodoviários com produtos perigosos**

Dissertação apresentada, como requisito para a obtenção do título de Mestre, ao Programa de Pós-Graduação em Engenharia de Computação, da Universidade do Estado do Rio de Janeiro. Área de concentração: Geomática.

Aprovado em **Australia** em **Australia em Australia e a Australia e Australia e Australia e Australia e Australia e** 

Banca examinadora:

Luiz Henrique Aguiar de Azevedo, DSc. (Orientador) Faculdade de Engenharia da UERJ

\_\_\_\_\_\_\_\_\_\_\_\_\_\_\_\_\_\_\_\_\_\_\_\_\_\_\_\_\_\_\_\_\_\_\_\_\_\_\_\_\_\_\_\_\_ Cláudio Ivanof Lucarevschi, D.Eng. (Coorientador) Faculdade de Engenharia da UERJ

Mauro Sérgio Fernandes Argento, DSc. Departamento de Geografia da UFRJ

\_\_\_\_\_\_\_\_\_\_\_\_\_\_\_\_\_\_\_\_\_\_\_\_\_\_\_\_\_\_\_\_\_\_\_\_\_\_\_\_\_\_\_\_\_ Getúlio Marques Martins, DSc. Pesquisador Colaborador Voluntário da COPPE / UFRJ

\_\_\_\_\_\_\_\_\_\_\_\_\_\_\_\_\_\_\_\_\_\_\_\_\_\_\_\_\_\_\_\_\_\_\_\_\_\_\_\_\_\_\_\_\_

Rio de Janeiro 2009

## **DEDICATÓRIA**

À Maria Aurita dos Reis Rocha (in memoriam), que, do alto da sua sabedoria, apesar do domínio de apenas algumas letras e números, me ensinou os valores morais e éticos que ora emprego, com muito orgulho. A ela eu devo todo o sucesso obtido na minha vida pessoal e na minha carreira profissional.

#### **AGRADECIMENTOS**

A Deus, pela vida e pela saúde, fator essencial para vencer desafios.

Aos meus pais, Santiago Luzardo Santana (in memoriam) e Maria do Carmo Rocha, pelos exemplos de honestidade, lealdade e perseverança, modelo de conduta que adotei e transmiti às minhas filhas.

Às milhas filhas, Thaiz Teixeira Luzardo e Priscila Teixeira Luzardo, pelo carinho e pelo permanente incentivo dados durante a realização do curso e da elaboração desta dissertação.

Ao meu orientador, professor Luiz Henrique Aguiar de Azevedo, pelo compartilhamento do seu profundo conhecimento e experiência, bem como pela orientação segura e permanente proporcionada durante todas as fases de elaboração desta dissertação.

Ao meu coorientador, professor Cláudio Ivanof Lucarevschi, por colocar à minha disposição toda a sua experiência adquirida na área do modal de transporte rodoviário.

Aos professores Getúlio Marques Martins e Mauro Sérgio Fernandes Argento, por, gentilmente, aceitarem compor a banca examinadora da defesa desta dissertação.

Aos professores do Programa de Pós-graduação em Computação – área de concentração Geomática – pelos ensinamentos proporcionados durante as aulas.

Aos funcionários Luiz Cláudio Dias da Silva e Rinette de Queiroz Galhardo, do Programa de Pós-graduação em Computação – área de concentração Geomática – pelo apoio prestado durante o curso.

Aos meus amigos Inácio Crisóstomo da Silva, Jaime Glacir Taranto, Orlando da Silva Praxedes, Ricardo Antônio dos Santos Pinto, Wellington Gonçalves Pereira, Wlademir de Melo Brazil e Yara Guimarães Rodrigues Silva, pelo apoio pessoal a mim prestado para superar os obstáculos da vida surgidos durante a elaboração desta dissertação.

Ao amigo geólogo Marcelo dos Santos Salomão, pelo apoio a mim prestado por intermédio do desenvolvimento da estrutura lógica do software SISPLAMTE, bem como da preparação da base de dados para esse aplicativo.

Aos amigos Carlos Eduardo Strauch, Fábio Giardini Pedro, Francisco José da Cunha Silveira, Gláucia Freitas Sampaio, Jadir Souza dos Santos, Lígia Arneiro e Moisés Conceição Camilo, pelas ideias, sugestões, revisão de texto e fornecimento de material para a elaboração desta dissertação.

Ao Diretor da COMDEC Mangaratiba, Fábio Cardoso, pela forma sempre atenciosa de me atender e pelo fornecimento de informações relevantes, bem como de um vasto material para a elaboração desta dissertação.

À empresa Sensora – Sensoriamento Remoto e Geoprocessamento Ltda, por, gentilmente, ceder a licença de uso do software SISPLAMTE.

A ordem e a desordem dependem da organização; a coragem e a covardia, das circunstâncias; a força e a fraqueza, das disposições.

Sun Tzu

#### **RESUMO**

LUZARDO, Antonio José Rocha. Geomática aplicada às medidas preventivas e corretivas para combater danos ambientais: o caso dos incidentes rodoviários com produtos perigosos. 2009. 171f. Dissertação (Mestrado em Engenharia de Computação) – Faculdade de Engenharia, Universidade do Estado do Rio de Janeiro, Rio de Janeiro, 2009.

Este trabalho aborda a aplicação da Geomática no apoio às ações de rápida resposta às emergências ambientais passíveis de ocorrência, nas rodovias do País, por incidentes com produtos perigosos. A cadeia logística nacional de infraestrutura de transporte de carga está apoiada, principalmente, no modal rodoviário, que é responsável por cerca de 60% do volume total transportado. Seguindo essa tendência, a maioria dos produtos perigosos também é transportada através de estradas. Nessas operações, apesar de todas as medidas de segurança empregadas, tanto na embalagem quanto no manuseio, há sempre a possibilidade da ocorrência de incidentes com esse tipo de carga, no deslocamento entre o ponto de partida e o destino final. Diante dessas potenciais ameaças, ficam evidentes os riscos à integridade física e patrimonial das populações lindeiras, bem como ao meio ambiente, no tocante à qualidade das águas superficiais e subterrâneas, do solo e do ar. Este trabalho sugere, com base na integração dos recursos tecnológicos do Sensoriamento Remoto, do Sistema de Posicionamento Global-GPS e do Geoprocessamento, implantar um sistema de informações georreferenciadas que proporcione os elementos necessários às ações de rápida resposta a esses eventos. A estrutura proposta, denominada Bureau de Informações Territoriais, está moldada para proporcionar uma solução para os problemas relacionados com o posicionamento na superfície terrestre, e que engloba os conceitos da Geomática, através da aplicação das suas quatro etapas básicas: coleta de dados, análise de dados, distribuição da informação e uso da informação. Assim, atendendo ao princípio da mobilidade, o projeto visa, ainda, a disponibilizar na tela de um laptop as informações necessárias ao planejamento e à execução das ações, no menor tempo possível. Por outro lado, considerando que o Bureau também proporciona às organizações que participam das ações de combate aos incidentes rodoviários com produtos perigosos as informações necessárias, através de uma conexão à Internet, espera-se a maximização dos benefícios do planejamento das ações preventivas e corretivas de resposta aos sinistros, assim como a minimização dos efeitos desse tipo de evento sobre a população, as propriedades e o meio ambiente.

Palavras-chaves: Geomática. Meio ambiente. Incidentes rodoviários. Produtos perigosos. Emergências ambientais.

### **ABSTRACT**

This work proposes the application of Geomatics in support to actions of fast response to environmental emergencies derived from incidents in transportation of dangerous goods on Brazilian roadways. The national cargo transportation network utilizes, mainly, the road modal, which responds for aproximately 60% of the total volume transported. Following this modal utilization, the majority of dangerous goods flows through the roads as well. Despite the use of all safety procedures in the packing and handling stages of dangerous goods transport operations, there is always the possibility of incidents, specially in trips from origins to final destinations. This possibility or, in other words, this potential threat, obviously gives rise to risks to the integrity of assets and health of communities located alongside the roads. In addition to that, environmental risks also arise in the form of contamination of the soil, the air and the surface and underground water. This work, by integrating technological resources, such as Remote Sensing, Global Positioning System (GPS), and Geoprocessing, suggests the implantation of a georreferenced information system, which provides the elements needed for actions of fast response to these events. The proposed system, termed the Territorial Information Bureau, has a structure built to solve problems related with the positioning of sites on the earth surface. It integrates the Geomatics concepts through the application of its four basic stages: data collection, data analysis, information distribution and information use. Thus, complying with the mobility principle, the system still aims at displaying on laptop screen the necessary information for the planning and the execution of actions of response to these events, at the shortest time possible. On the other hand, considering that the Bureau provides, through an Internet connection, the necessary information to those organizations involved in the actions of response to road incidents, it is expected a maximization of benefits of the planning of the preventive and corrective actions of response, as well as a minimization of the effects of such events on the population, assets and the environment.

Keywords: Geomatics. Environment. Incidents. Dangerous goods. Environmental emergencies.

# **LISTA DE ILUSTRAÇÕES**

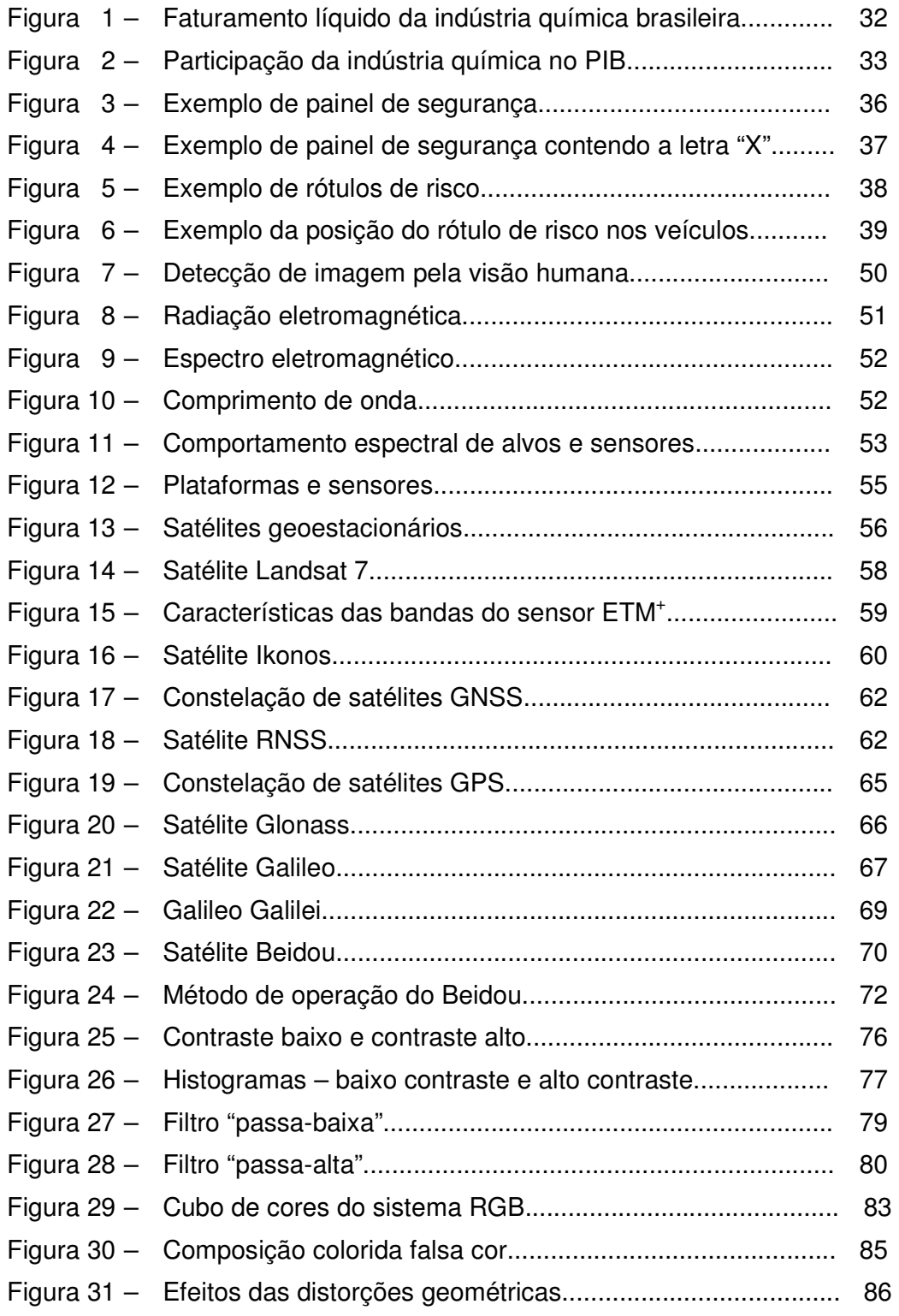

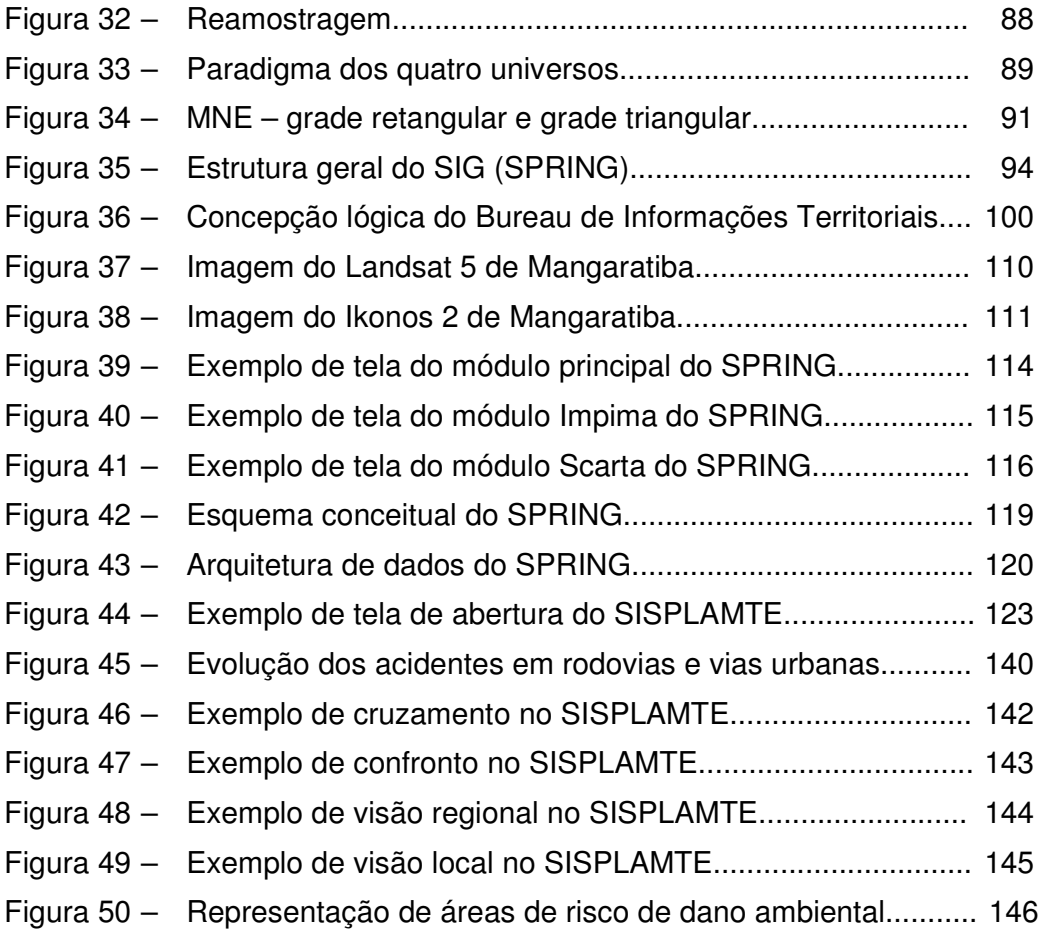

### **TABELAS**

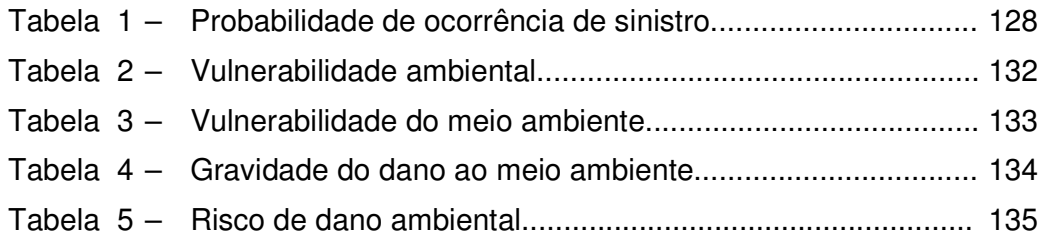

## **LISTA DE ABREVIATURAS E SIGLAS**

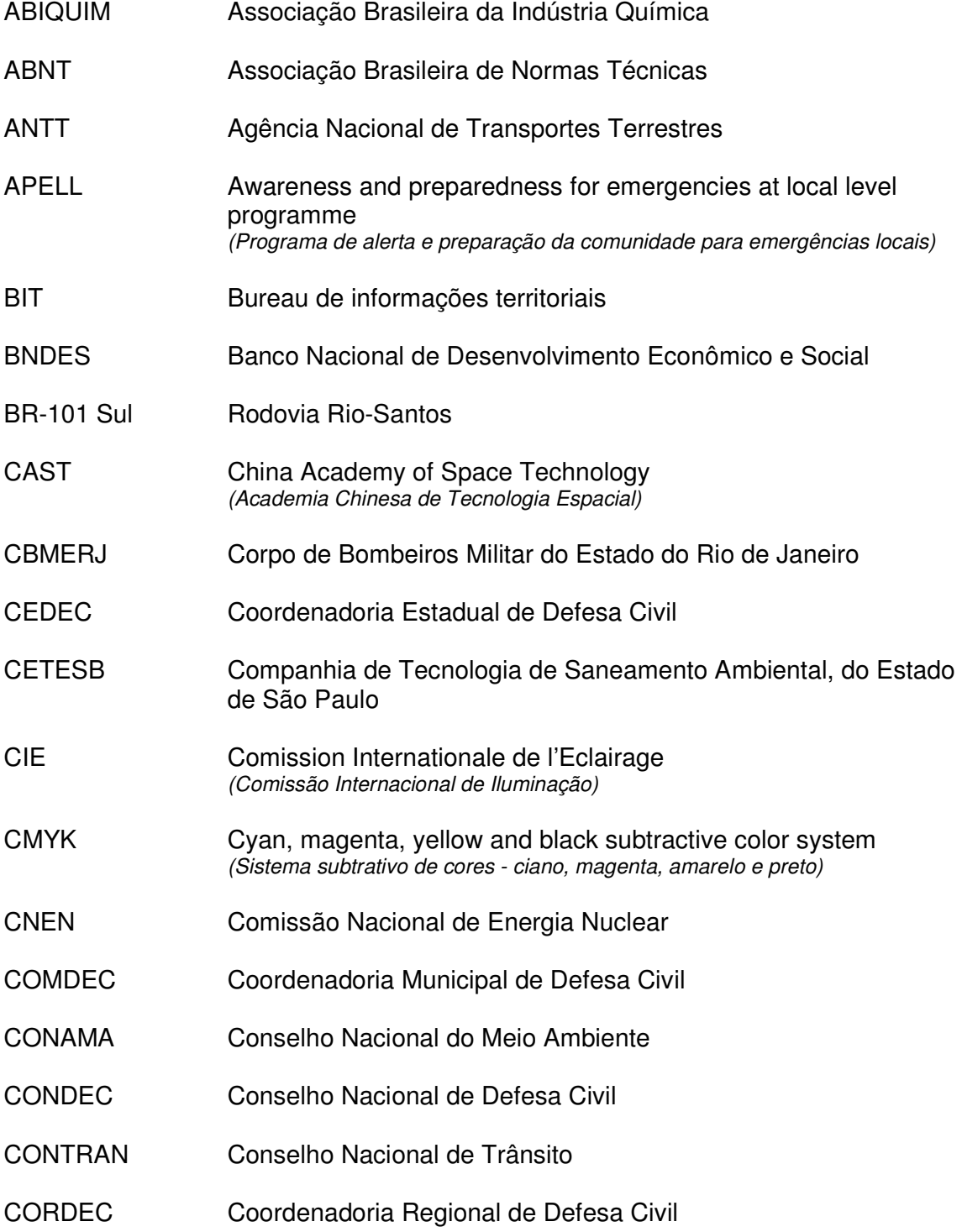

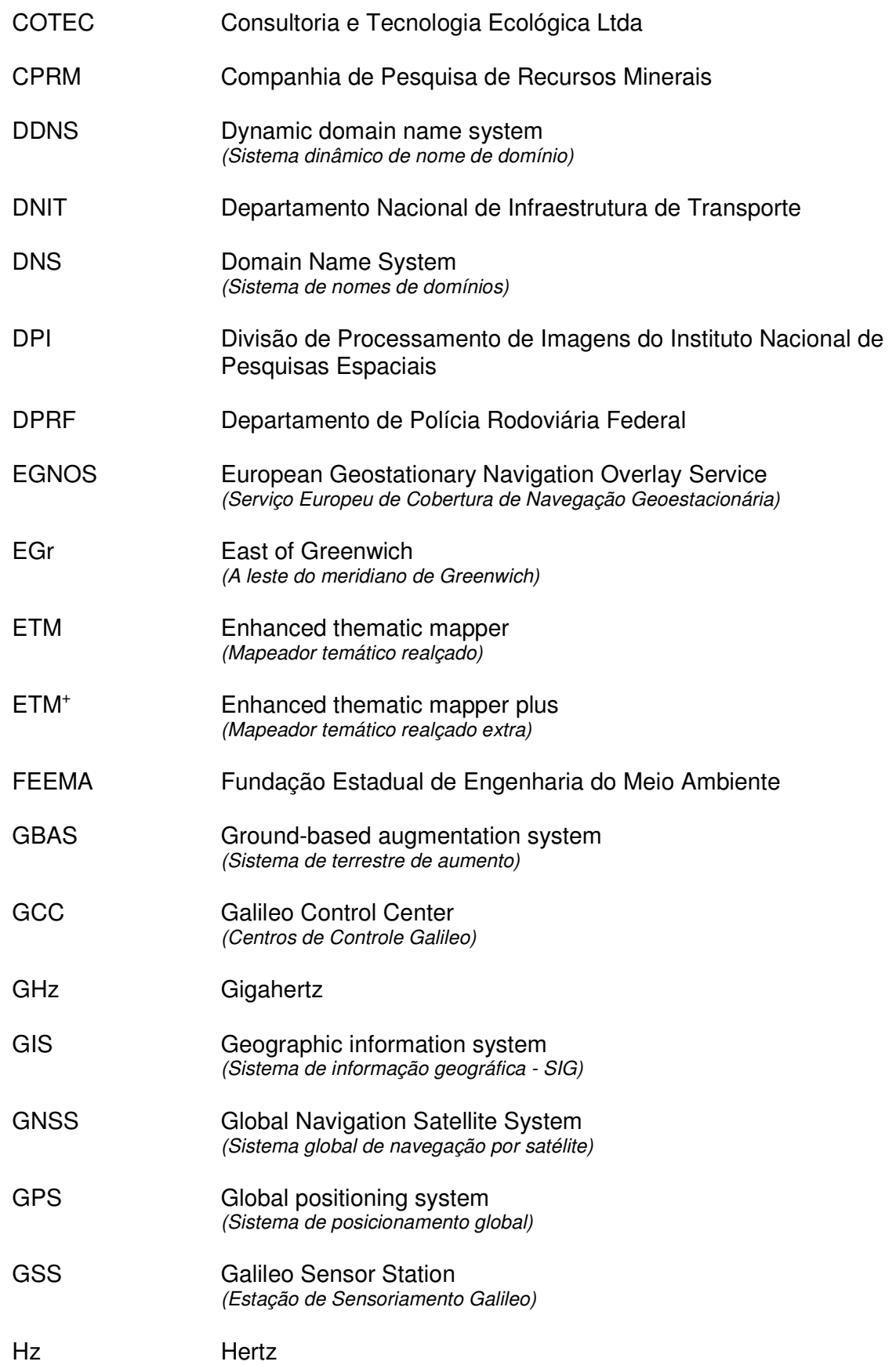

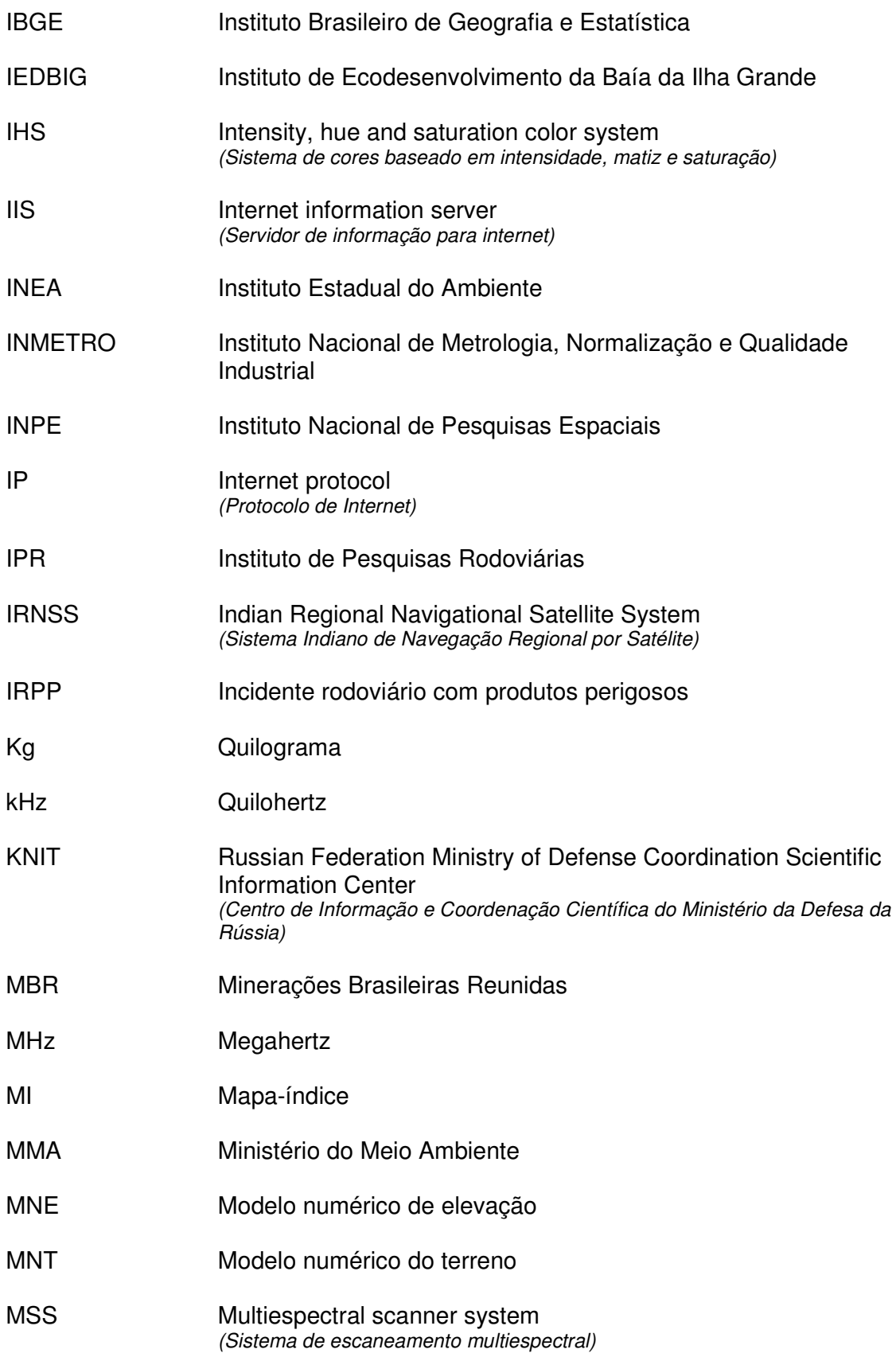

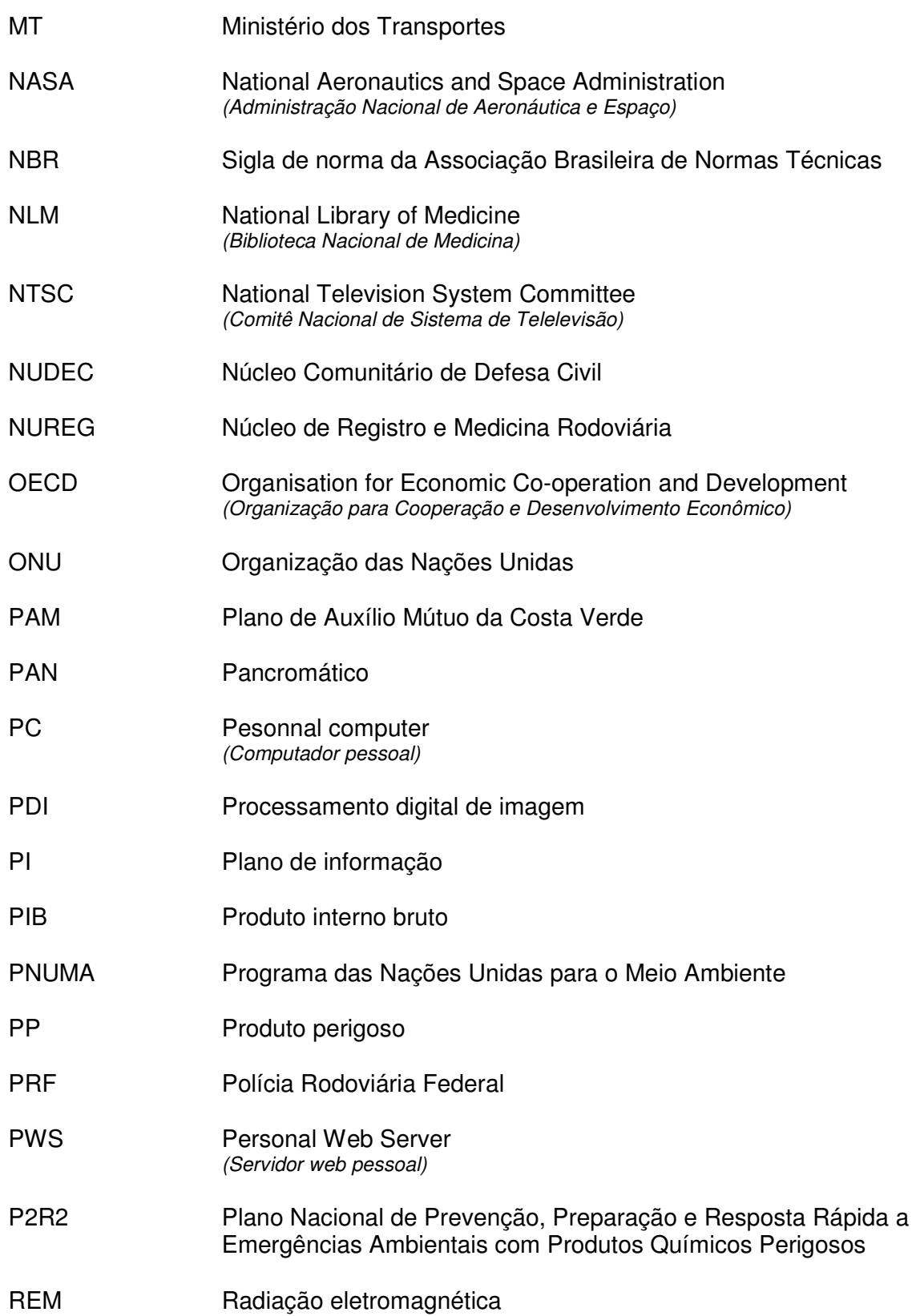

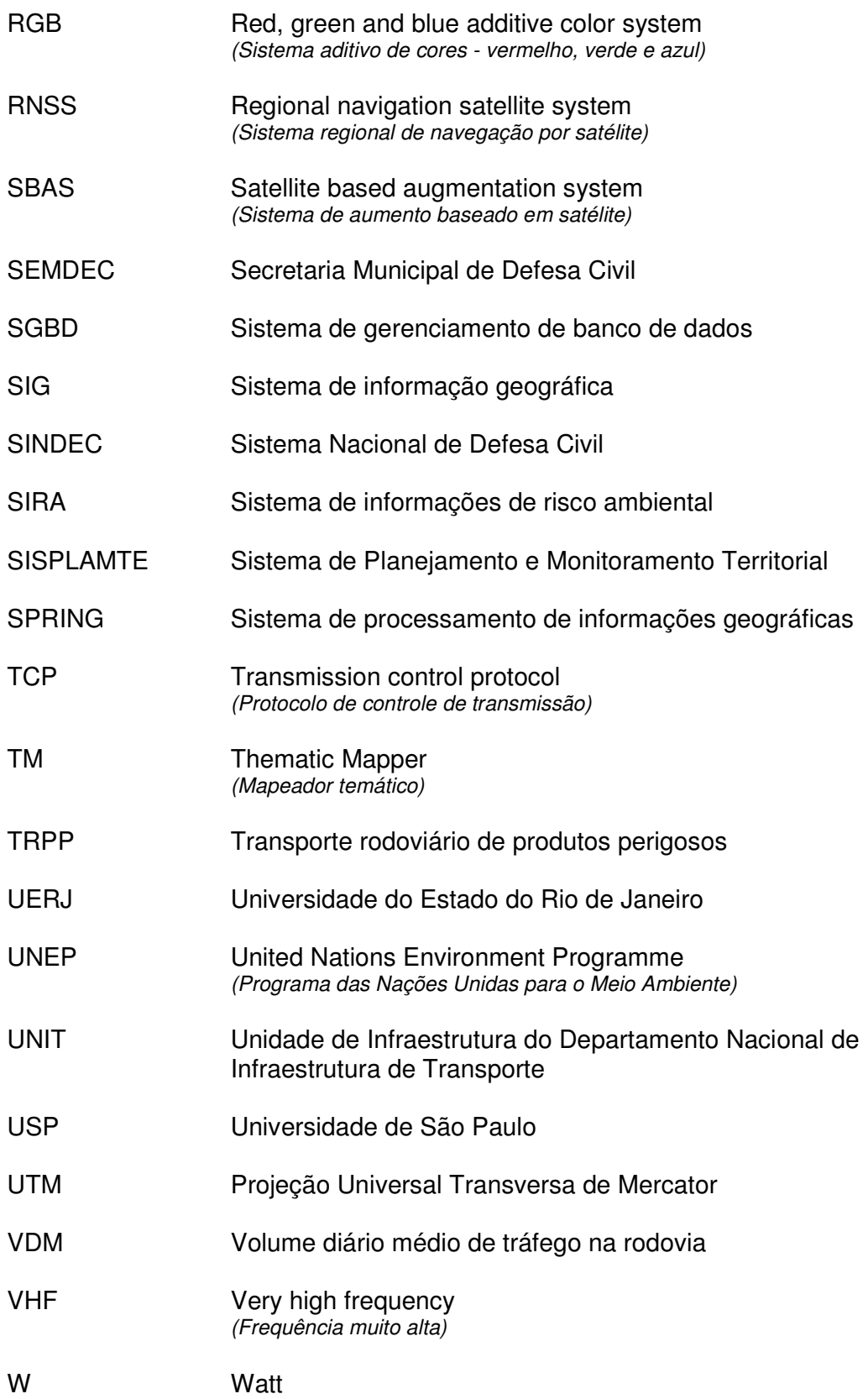

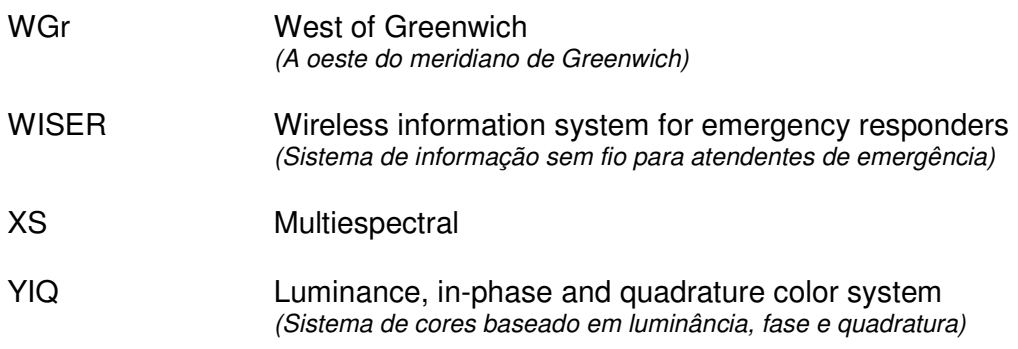

## **SUMÁRIO**

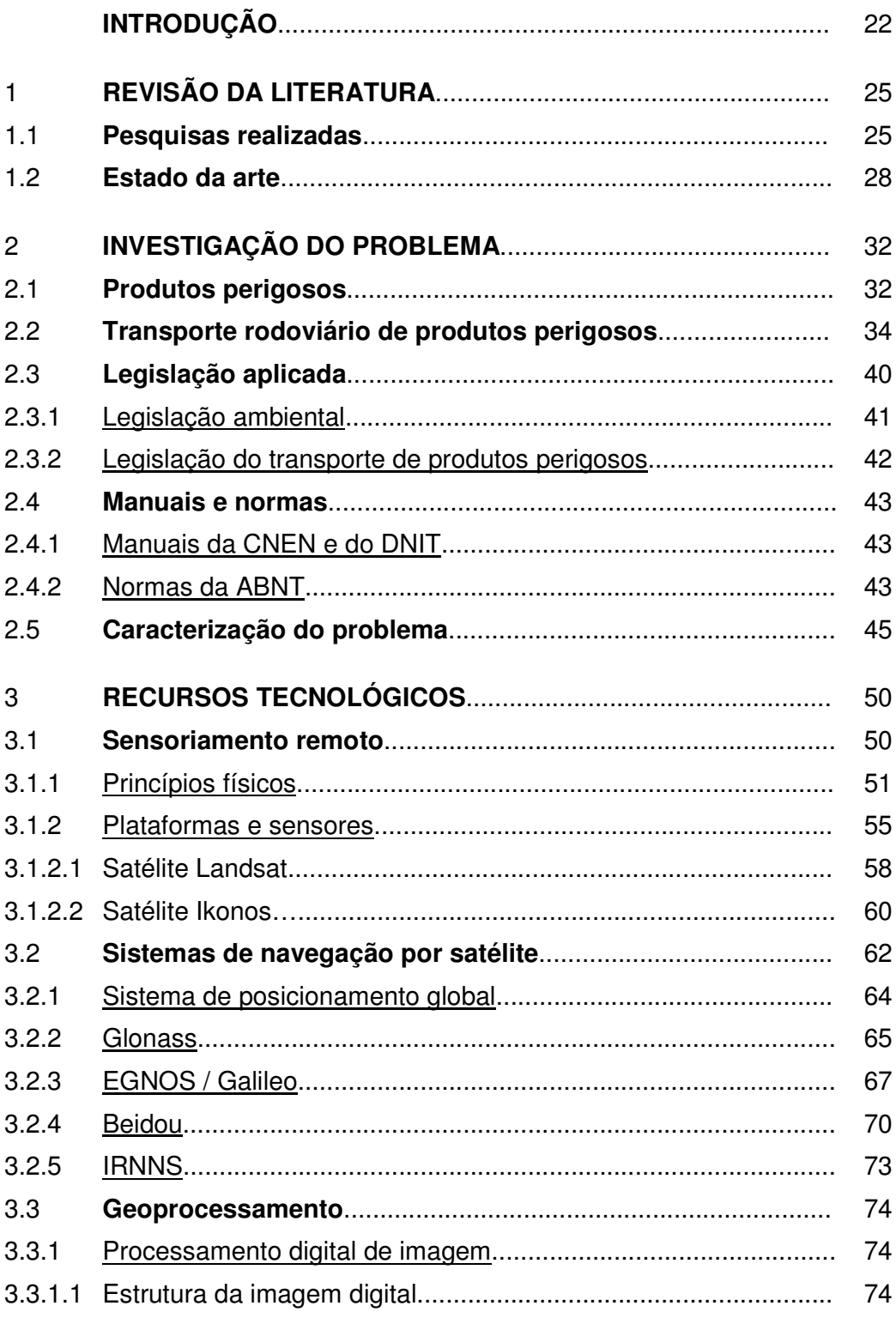

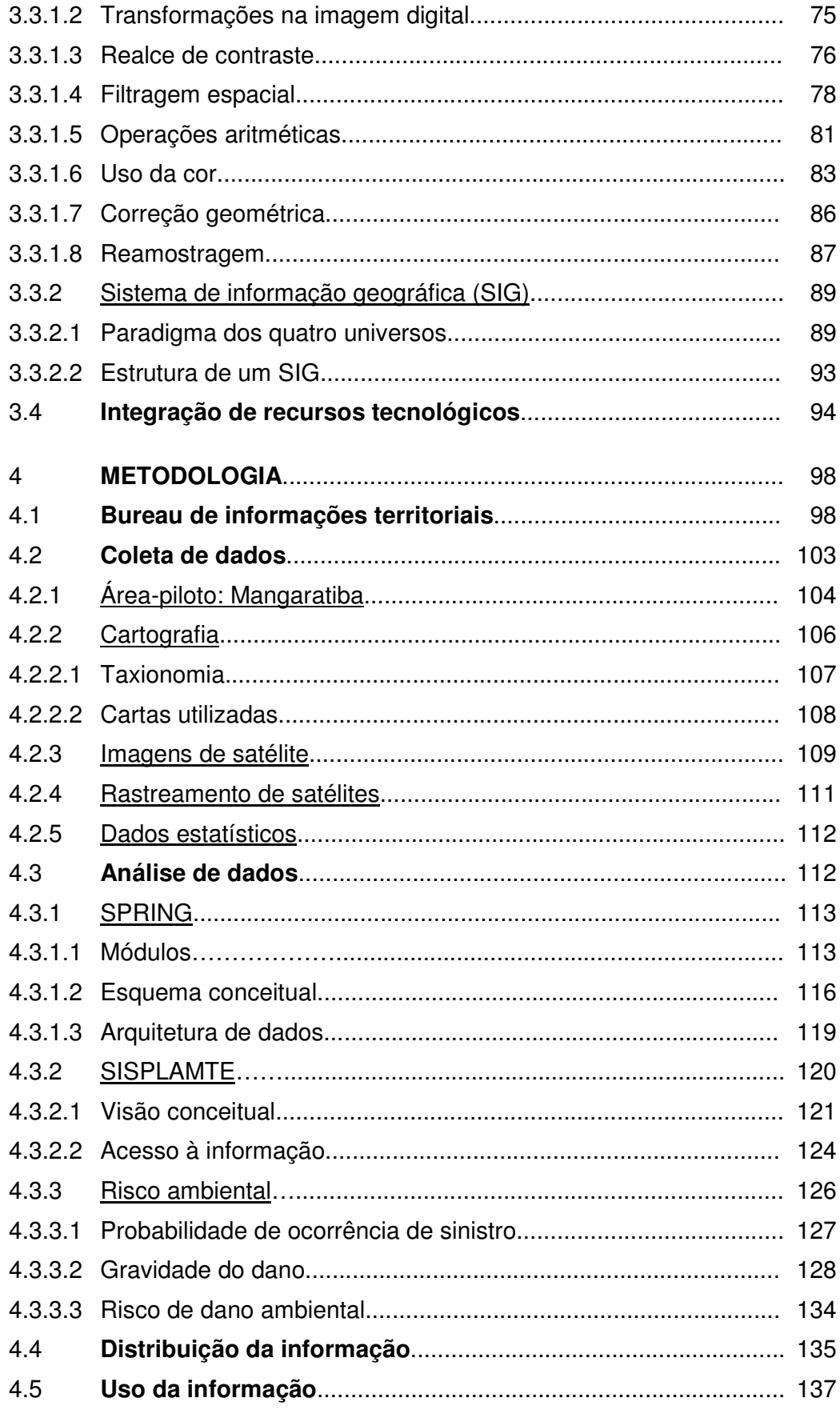

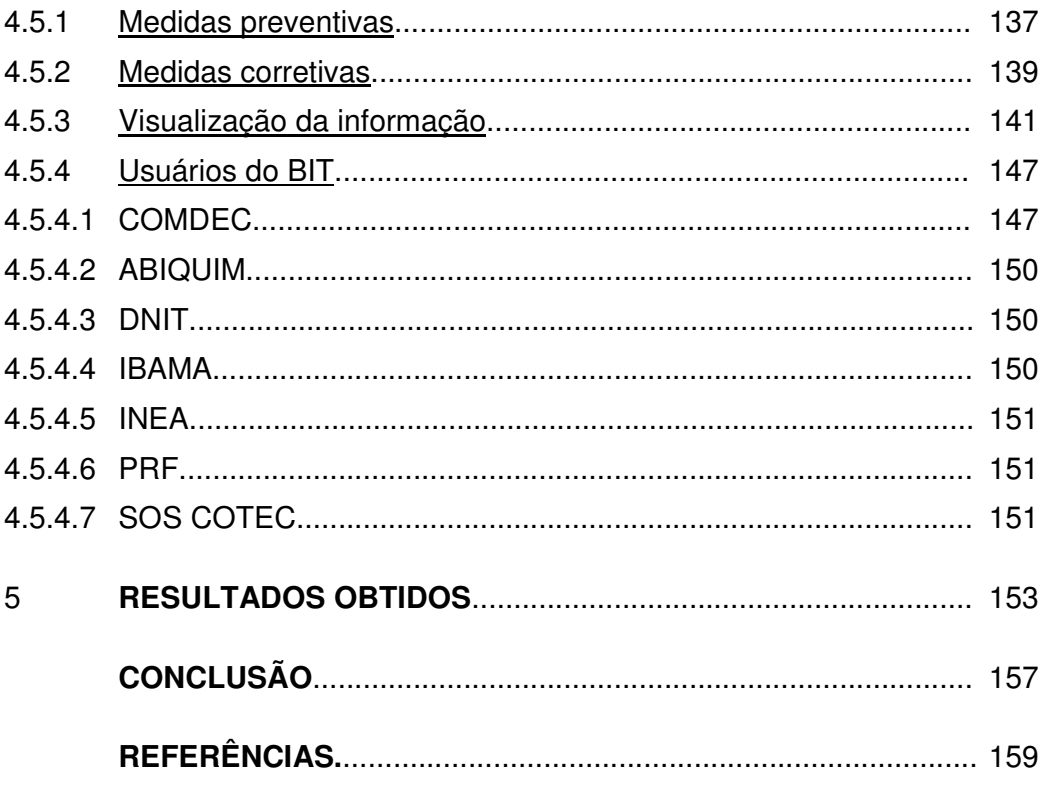